# **Lions Clubs International MyLCI (MonLCI) Visualiser les clubs Foire aux questions**

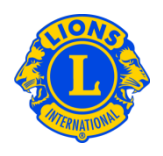

### **Foire aux questions**

#### **Q : Comment dois-je utiliser le site Internet MyLCI (MonLCI) ?**

R : Il y a trois manières de naviguer le site Internet MyLCI (MonLCI) : du point de vue du district entier, du point de vue du club individuel et d'un point de vue fonctionnel.

Le menu Mon district permet aux officiels de district de visualiser tous les aspects de leur district. La mention dans le menu Mon district >> Clubs fournit un aperçu en résumé de chaque club du district. A partir de la page des Clubs dans la section District, un officiel de district peut rechercher et examiner des informations sur n'importe quel club individuel de son district, en cliquant sur le panneau des liens Visualiser les membres ou Visualiser les officiels concernant chaque club.

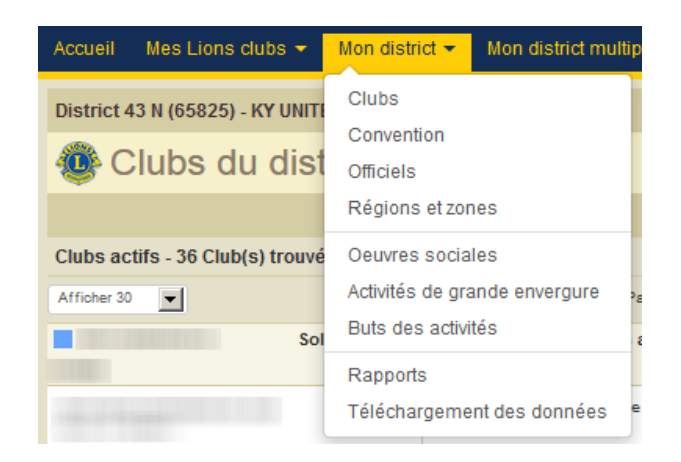

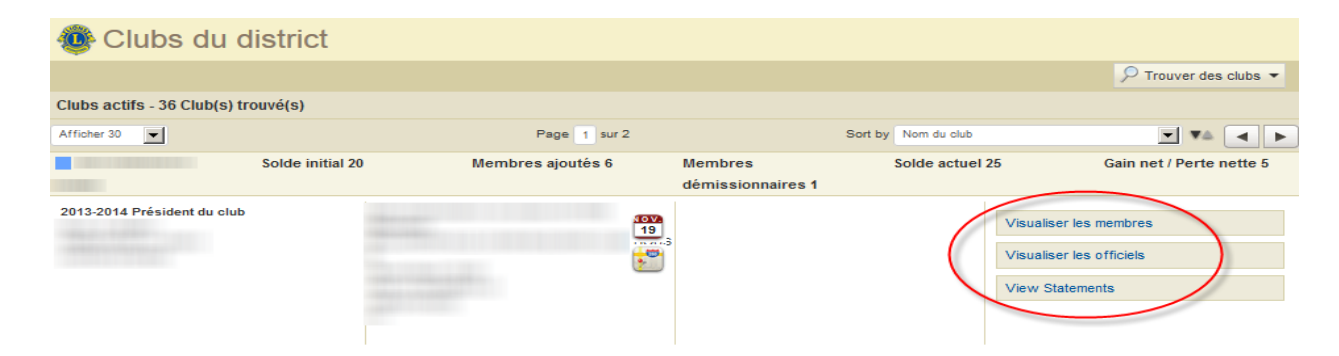

# **Lions Clubs International MyLCI (MonLCI) Visualiser les clubs Foire aux questions**

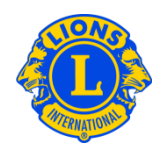

Le menu Mes Lions clubs offre aux officiels de district un aperçu spécifique d'un club. Ce menu permet aux utilisateurs de voir des informations détaillées sur le club particulier, comme par exemple l'historique de leurs rapports, les relevés ou les précisions sur les réunions du club.

A partir de n'importe quelle fonctionnalité dans le menu de Mes Lions clubs, les officiels de district peuvent naviguer d'un club à l'autre en utilisant le menu sous la mention Sélectionner un club différent. Par exemple, je peux sélectionner Mes Lions clubs, puis la mention Oeuvres sociales. Je pourrai visualiser les oeuvres sociales d'un club particulier. Je pourrai ensuite utiliser le menu déroulant de la mention Sélectionner un club différent pour voir les oeuvres sociales d'un autre club.

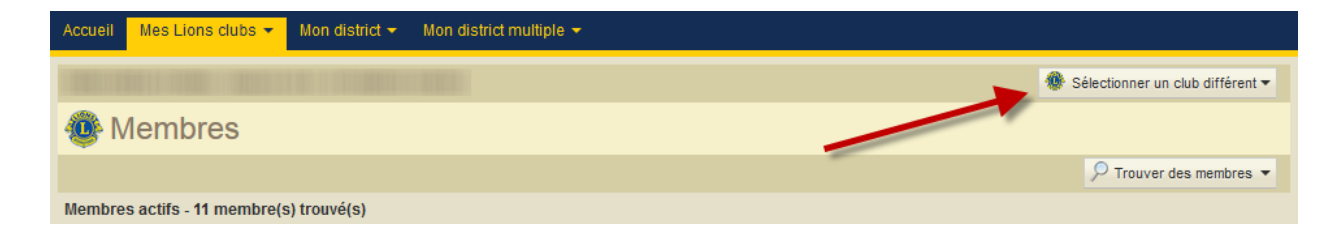

### **Q : Comment puis-je voir les clubs de mon district ?**

R : Le menu Mon district permet aux officiels de district de visualiser tous les aspects de leur district. Dans le menu Mon district sélectionnez la mention Clubs pour voir tous les clubs du district. La mention Mon district >> Téléchargement des données fournira un fichier de toutes les données du district.